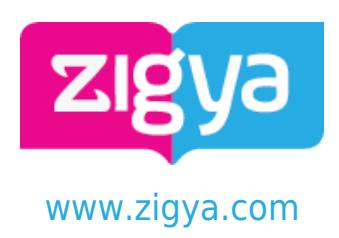

# **Previous Year Paper**

**Computer and Communication Technology - 2015**

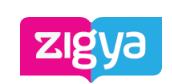

Study, Assignments, Solved Previous Year Papers . Questions and Answers. Free Forever.

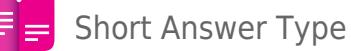

1. Find the correct identifiers out of the following, which can be used for naming variables, constants or functions in a C++ program: While, for, Float, new, 2ndName, A%B, Amount2, Counter

# [Answer](https://www.zigya.com/previous-year-papers/cbse/12/Computer%20and%20Communication%20Technology/2015/CBSE2015036/COEN12163878/)

2. Observe the following program very carefully and write the names of those header files (s), which are essentially needed to compile and execute the following program successfully :

```
typedef char TEXT[80];
void main()
{
        TEXT Str[] = 'Peace is supreme';
        int Index=0;
       while (Str[Index] != ' \0') if (isupper(Str[Index])){
                       Str[Index++]='#';
 }
                else{
                       Str[Index++]='*': }
        }
        puts(Str);
}
```
## [Answer](https://www.zigya.com/previous-year-papers/cbse/12/Computer%20and%20Communication%20Technology/2015/CBSE2015036/COEN12163880/)

3. Observe the following C++ code very carefully and rewrite it after removing any/all syntactical errors with each correction underlined.

Note: Assume all required header files are already being included in the program.

```
#Define float Max=70.0;
Void main()
{
          int Speed
```
char Stop='N';

Like. Share. Bookmark. Download. Make Notes. Print - Your Favourite Questions. Join [www.zigya.com](https://www.zigya.com)

Computer and Commu<del>nicationeed;</del> Technologyeed>Max CBSE 2015  $Stop='Y';$ 

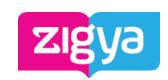

Study, Gout<<Stop<<end; Previous Year Papers . Questions and Answers. Free Forever.

### [Answer](https://www.zigya.com/previous-year-papers/cbse/12/Computer%20and%20Communication%20Technology/2015/CBSE2015036/COEN12163883/)

}

4. Write the output of the following C++ program code:

Note: Assume all required header files are already being included in the program.

```
void Position(int & C1, int C2=3)
{
         C1+=2;C2+=Y;}
void main()
{
          int P1=20, P2=4;
          Position(P1);
          cout<<P1<<','<<P2<<end1;
          Position(P2,P1);
         cout<<P1<<','<<P2<<end1;
}
```
## [Answer](https://www.zigya.com/previous-year-papers/cbse/12/Computer%20and%20Communication%20Technology/2015/CBSE2015036/COEN12163886/)

 $\overline{\phantom{a}}$ 

5. Write the output of the following C++ program code:

Note: Assume all required header files are already being included in the program.

```
class Calc
{
          char Grade;
          int Bonus;
public:
         Calc() {Grade='E';Bonus=0;}
          void Down(int G)
          {
                   Grade-=G;
          }
          Void Up(int G)
```
Like. Share. Bookmark. Dow bed G Make Notes. Print - Your Favourite Questions. Join [www.zigya.com](https://www.zigya.com)

Computer and Communication Bonus++; Technplogy  $C\text{BSE}_{\text{V01d}}^{2015}$ Show()

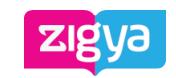

Study, Assignments, Solved Previous Year Papers . Questions and Answers. Free Forever. cout<<Grade<<'#'<<Bonus<<end1;

```
 }
};
void main()
{
           Calc c;
           C.Down(2);
           C.Show();
           C.Up(7);
           C.Show();
           C.Down(2);
           C.Show();
```

```
}
```
# [Answer](https://www.zigya.com/previous-year-papers/cbse/12/Computer%20and%20Communication%20Technology/2015/CBSE2015036/COEN12163888/)

6. Study the following program and select the possible output(s) from the options (i) to (iv) following it. Also, write the maximum and the minimum values that can be assigned to the variable NUM.

Note :

}

– Assume all required header files are already being included in the program.

– random(n) function generates an integer between 0 and n – 1.

```
void main()
{
         randomize();
        int NUM;
       NUM=random(3)+2; char TEXT[]='ABCDEFGHIJK';
        for (int I=1; I<=NUM; I++)\{ for(int J=NUM; J<=7;J++){
                        cout<<TEXT[J];
 }
                cout<<end1;
```
Like. Share. Bookmark. Download. Make Notes. Print - Your Favourite Questions. Join [www.zigya.com](https://www.zigya.com) }

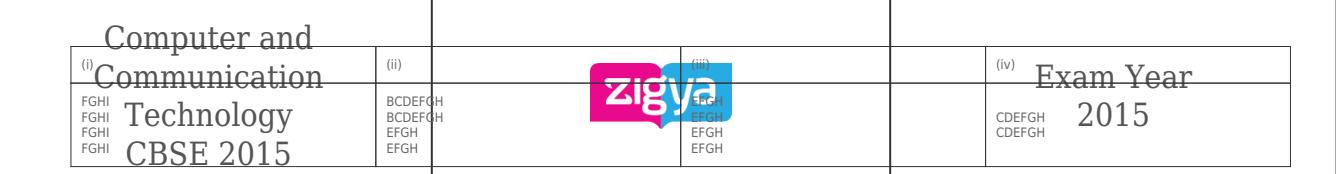

Answettudy, Assignments, Solved Previous Year Papers . Questions and [Answer](https://www.zigya.com/previous-year-papers/cbse/12/Computer%20and%20Communication%20Technology/2015/CBSE2015036/COEN12163893/)s. Free Forever.

7. What is a copy constructor ? Give a suitable example in C++ to illustrate with its definition within a class and a declaration of an object with the help of it.

[Answer](https://www.zigya.com/previous-year-papers/cbse/12/Computer%20and%20Communication%20Technology/2015/CBSE2015036/COEN12163897/)

8. Observe the following C++ code and answer the question.

```
class Traveller
{
         long PNR;
         char TName[20];
public :
         Traveller() //Function 1
\{cout << 'Ready' << end1;
         }
         void Book(long P,char N[])//Function 2
         {
                PNR = P; strcpy(TName, N);
 }
         void Print() //Function 3
\{ cout<
```
Fill in the blank statements in Line 1 and Line 2 to execute Function 2 and Function 3 respectively in the following code:

```
void main()
{
          Traveller T;
  _________ //Line 1
        _________ //Line 2
  }//Stops here
```
#### [Answer](https://www.zigya.com/previous-year-papers/cbse/12/Computer%20and%20Communication%20Technology/2015/CBSE2015036/COEN12163899/)

9. Observe the following C++ code and answer the question.

class Traveller

```
{
```
Like. Share. Bookmark. Download. Make Notes. Print - Your Favourite Questions. Join [www.zigya.com](https://www.zigya.com)

{

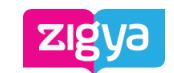

Study, Assignments, Solved Previous Year Papers . Questions and Answers. Free Forever.

```
cout << 'Ready' << end1;
         }
         void Book(long P,char N[])//Function 2
\{PNR = P; strcpy(TName, N);
         }
         void Print() //Function 3
\{cout << PNR << TName << end1;
         }
         ~Traveller() //Function 4
         {
                  cout<<'Booking cancelled!'end1;
         }
```
Which function will be executed at }//Stops here? What is this function referred as?

[Answer](https://www.zigya.com/previous-year-papers/cbse/12/Computer%20and%20Communication%20Technology/2015/CBSE2015036/COEN12163900/)

};

10. Write the definition of a class PIC in C++ with the following description :

Private Members

- Pno //Data member for Picture Number (an integer)
- Category //Data member for Picture Category (a string)
- Location //Data member for Exhibition Location (a string)
- FixLocation //A member function to assign

//Exhibition Location as per category

```
 //as shown in the following table
```
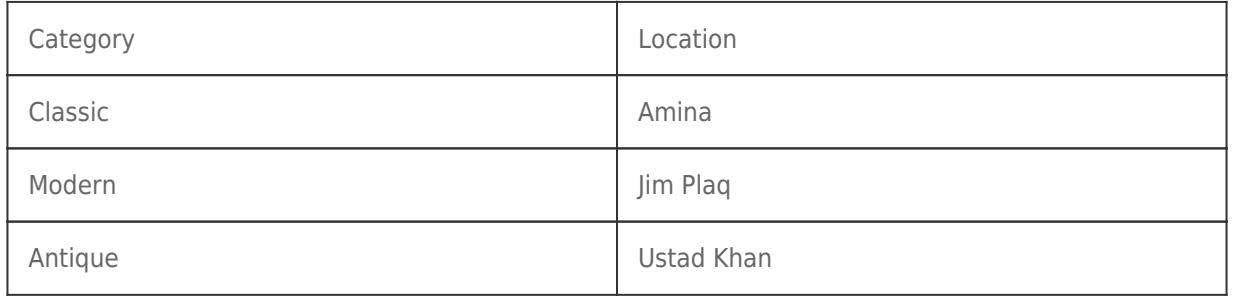

<u>Pike.La</u>ifare. Bookhfark. Download. Make Notes. Print - Your Favourite Questions. Join [www.zigya.com](https://www.zigya.com)

Computer and – Confinunicatión function to allow user to enter palues Technology/Pno, category and call FixLocation() function 2015 CBSE 2015 – SeeAll() //A function to display all the data members Exam Year

Study, Assignments, Solved Previous Year Papers . Questions and Answers. Free Forever. [Answer](https://www.zigya.com/previous-year-papers/cbse/12/Computer%20and%20Communication%20Technology/2015/CBSE2015036/COEN12163902/)

11. Answer the questions (i) to (iv) based on the following:

```
class Exterior
{
          int OrderId;
          char Address[20];
protected:
          float Advance;
public:
          Exterior();
          void Book();
          void View();
};
class Paint:public Exterior
{
          int WallArea,ColorCode;
protected:
          char Type;
public:
          Paint();
          void PBook();
          void PView();
};
class Bill : public Paint
{
          float Charges;
          void Calculate();
          public :
          Bill();
          void Billing();
          void Print();
};
```
(i) Which type of Inheritance out of the following is illustrated in the above example?

```
– Single Level Inheritance
```
Likeu Bhare. Bon kematan Dewnload. Make Notes. Print - Your Favourite Questions. Join [www.zigya.com](https://www.zigya.com)

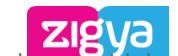

(ii) Wrechnologyes of all the data members, which are directly accessible from 2012 Snember CBSE 2015 functions of class Paint. Mich are directly accessible from 2012 Jnember

Study, Assignments, Solved Previous Year Papers . Questions and Answers. Free Forever. (iii) Write the names of all the member functions, which are directly accessible from an object of class Bill.

(iv) What will be the order of execution of the constructors, when an object of class Bill is declared?

[Answer](https://www.zigya.com/previous-year-papers/cbse/12/Computer%20and%20Communication%20Technology/2015/CBSE2015036/COEN12163906/10)

12. Write the definition of a function Alter(int A[], int N) in C++, which should change all the multiples of 5 in the array to 5 and rest of the elements as 0. For example, if an array of 10 integers is as follows:

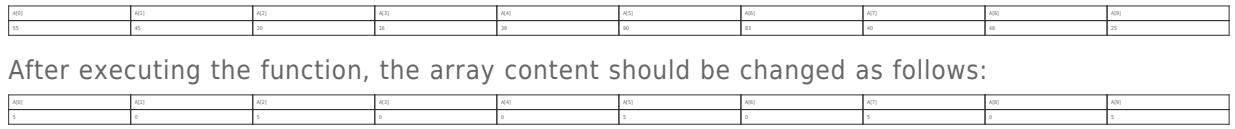

[Answer](https://www.zigya.com/previous-year-papers/cbse/12/Computer%20and%20Communication%20Technology/2015/CBSE2015036/COEN12163907/10)

13. A two-dimensional array P[20] [50] is stored in the memory along the row with each of its element occupying 4 bytes, find the address of the element [10] [30], if the element P[5] [5] is stored at the memory location 15000.

[Answer](https://www.zigya.com/previous-year-papers/cbse/12/Computer%20and%20Communication%20Technology/2015/CBSE2015036/COEN12163909/10)

14. Write the definition of a member function Pop() in C++, to delete a book from a dynamic stack of TEXTBOOKS considering the following code is already included in the program.

```
struct TEXTBOOKS
{
          char ISBN[20]; char TITLE[80];
          TEXTBOOKS *Link;
};
class STACK
{
          TEXTBOOKS *Top;
public:
          STACK(){Top=NULL;}
          void Push();
          void Pop();
         \simSTACK():
};
```
[Answer](https://www.zigya.com/previous-year-papers/cbse/12/Computer%20and%20Communication%20Technology/2015/CBSE2015036/COEN12163910/10)

Like. Share. Bookmark. Download. Make Notes. Print - Your Favourite Questions. Join [www.zigya.com](https://www.zigya.com) 15. Write a function REVCOL (int P[] [5], int N, int M) in C++ to display the content of a two-

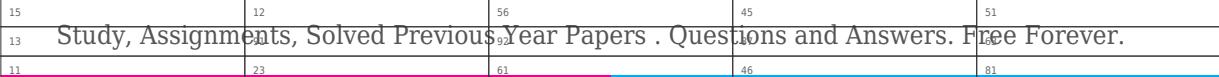

The function should display output as:

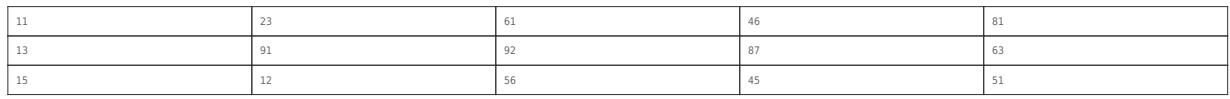

#### [Answer](https://www.zigya.com/previous-year-papers/cbse/12/Computer%20and%20Communication%20Technology/2015/CBSE2015036/COEN12163912/10)

16. Convert the following infix expression to its equivalent postfix expression, showing the stack contents for each step of conversion.

 $X / Y + U^*$  (VW)

#### [Answer](https://www.zigya.com/previous-year-papers/cbse/12/Computer%20and%20Communication%20Technology/2015/CBSE2015036/COEN12163915/10)

- 17. Write function definition for SUCCESS() in C++ to read the content of a text file STORY.TXT. count the presence of word STORY and display the number of occurrence of this word. Note :
	- The word STORY should be an independent word
	- Ignore type cases (i.e. lower/upper case)
	- Example :

If the content of the file STORY.TXT is as follows:

Success shows others that we can do it. It is possible to achieve success with hard work. Lot of money does not mean SUCCESS.

The function SUCCESS () should display the following:

3

#### [Answer](https://www.zigya.com/previous-year-papers/cbse/12/Computer%20and%20Communication%20Technology/2015/CBSE2015036/COEN12163918/10)

18. Write a definition for function Economic() in C++ to read each record of a binary file ITEMS.DAT, find and display those items, which costs less than 2500. Assume that the file ITEMS.DAT is created with the help of objects of class ITEMS, which is defined below:

class ITEMS

{

int ID;char GIFT[20]; float Cost;

public:

Computer and Communication Technology  $\mathrm{CBSE}_{\}^{2015}$ cin>>CODE;gets(GIFT);cin>>Cost;

Study, Assignments, Solved Previous Year Papers . Questions and Answers. Free Forever.

```
cout<<ID<<':'<<GIFT<<':'<<Cost<<endl;
         }
         float GetCost()
\{ return Cost;
         }
```
};

# [Answer](https://www.zigya.com/previous-year-papers/cbse/12/Computer%20and%20Communication%20Technology/2015/CBSE2015036/COEN12163920/10)

{

19. Find the output of the following C++ code considering that the binary file CLIENTS.DAT exists on the hard disk with records of 100 members.

```
class CLIENTS
{
         int Cno;char Name[20];
public :
         void In(); void Out();
};
void main()
{
         fstream CF;
         CF.open("CLIENTS.DAT",ios:: binary| ios::in) ;
         CLIENTS C;
         CF.read((char*)&C,sizeof(C));
         CF.read((char*)&C,sizeof(C));
         CF.read((char*)&C,sizeof(C));
         int POS=CF.tellg()/sizeof(C);
         cout<<"PRESENT RECORD:"<<POS<<endl;
         CF.close()
}
```
[Answer](https://www.zigya.com/previous-year-papers/cbse/12/Computer%20and%20Communication%20Technology/2015/CBSE2015036/COEN12163921/10)